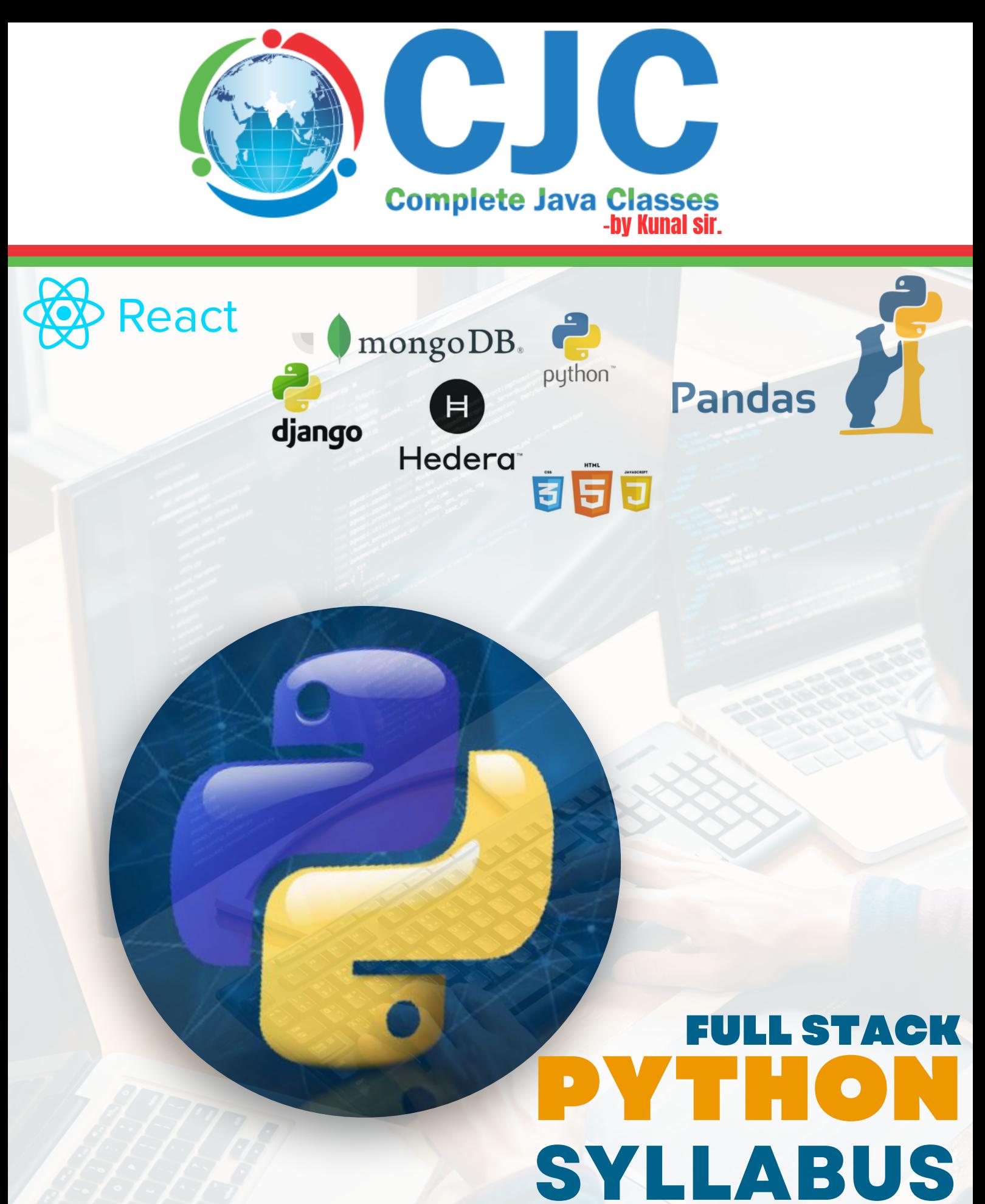

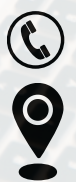

**+91 8888022204 / 7484839012 Complete Java Classes, 1st Floor, Above Rupam Sweets/ Priyanka Collections Building, Vikas Mitra Mandal Chowk Road, Karve Nagar, Pune, Maharashtra 411052**

### **Python Syllabus Full day**

### What is Python and history of Python? Features of Python. Installation and Working with Python. Understanding Python variables. Python basic Operators. Python Identifiers, Keywords and Indentation. Understanding python blocks. Command line arguments. **CORE PYTHON 1] AN INTRODUCTION TO PYTHON:-**

Getting User Input.

Python Data Types.

What are variables?

Python Core objects and Functions.

#### **2]PROGRAM FLOW CONTROL :-**

Conditional blocks using if, else and else if. For loops in python. For loop using ranges, string, list and dictionaries. Use of while loops in python. Loop manipulation using pass, continue, break and else. Programming using Python conditional and loops block

#### 3] Logic Building :-

Condition Based Problems. Looping Related Problems. Numeric Logical Problems. String Logical Problems. Sorting Problems. Design Patterns.

#### **4]List, Ranges, Dictionaries, Tuples and Sets in Python:**

Introduction. Lists in Python Understanding Iterators Generators ,Comprehensions and Lambda Expressions Generators and Yield Next and Ranges Understanding and using Ranges Python Dictionaries Dictionary manipulation. Ordered Sets with tuples Sets Python Sets Examples Performance Assessment – 1

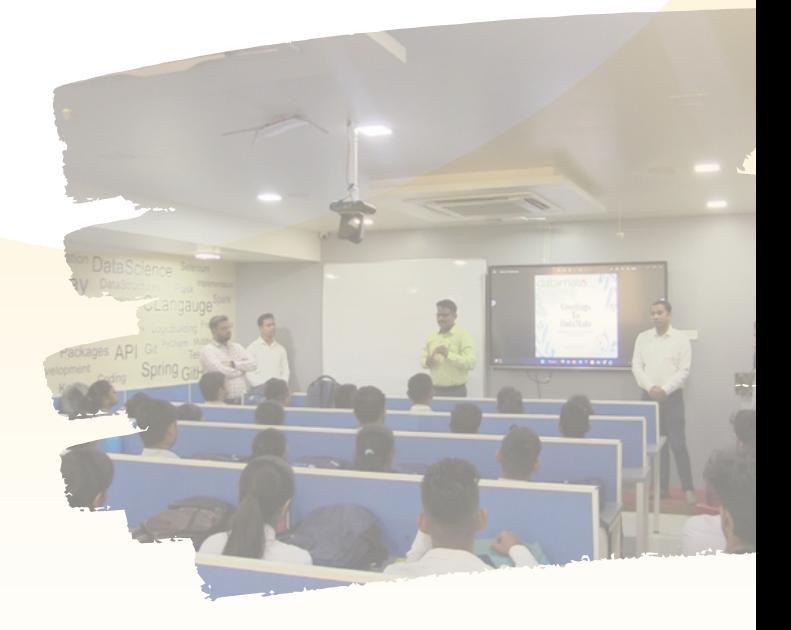

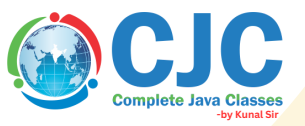

#### **ADVANCE PYTHON**

#### **5]Object Oriented Programming in Python:-**

OOPs Concepts. Concept of class, object and instances. Constructor, class attributes and destructors. Accessing attributes, Built-In Class Attributes. Inheritance Polymorphism (overriding and overloading). Achieving Abstraction Encapsulation Mini Project - 1 Performance Assessment – 2

#### **6]Exception Handling in Python:-**

Exception Handling Introduction. Avoiding code break using exception handling. Handling various exceptions using try....except...else. Try-finally clause. Try-except-finally with return keyword. Argument of an Exception and create self-exception class. Exception Classes Hierarchy Raising an exceptions Custom (User-Defined) Exceptions.

#### **7] File Input and Output in Python:-**

Reading and writing text files. Reading config files in python. Writing log files in python. Understanding built-in functions. Writing Binary Files Manually. Using Pickle to Write Binary Files. Manipulating file pointer using seek

#### **8]Decorators, Iterators and Comprehensions**

Iterables **Generators** Yielding from the generators Inner Functions **Decorators** Comprehensions – List, Set & Dict.

#### **9]Multithreading in Python Programs:**

What is multithreading? Single v/s Multithreaded Apps Starting a New Thread. Forking threads. The Threading Module. Class level & Object level Locks Synchronizing Threads. Performance Assessment – 3

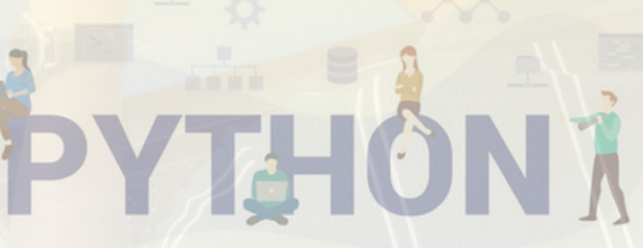

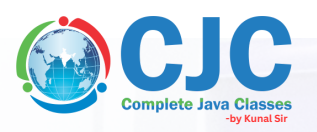

#### **10]Structured Query Language:-**

MYSQL Introduction Data Types DDL, DML, TCL **Constraints** DISTINCT Clause WHERE Clause MYSQL Conditions ( AND, OR, BOOLEAN, LIKE, IN ) MYSQL Functions ( MIN, MAX, AVG, SUM, COUNT ) ORDER BY Clause GROUP BY Clause Relationships in SQL Joins in SQL **Mini Project - 2**

#### **11]Python Database Connectivity (PDBC)**

SQL Database connection using python. Install the MySQL dB and other Packages DML and DDL Operations with Databases. Performing Transactions. Handling Database Errors. Disconnecting Database. CRUD Operation Project using PDBC. **Mini Project - 3**

#### **12] ORM Tool**

SQLAlchemy - Object Relational Mapper . ORM Introduction. SQLAlchemy Overview. SQLAlchemy over PDBC. Advantages of SQLAlchemy. Classical Way of Mapping Declarative Way of Mapping DML and DDL Operations with Database. Queries in SQLAlchemy. Applying Filters Mini Project - 4 **PERFORMANCE ASSESSMENT – 4**

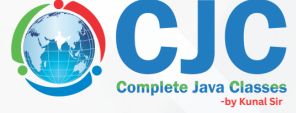

**13] FRONTEND HTML5:-** Introduction Basic Formatting Tags Grouping Using Div Span Lists Images Hyperlink Table Iframe Form **Headers** Miscellaneous CSS2:- Introduction Syntax **Selectors** Color Background Cursor Text Fonts Lists Tables Box Model Display Positioning Floats Introduction JS in HTML HTML DOM (Document Object Model) JS Console JS Debugging JS var & Arrays **14]JavaScript:-**

JS Objects & Functions JS dialog boxes JS JSON HTML Attributes

#### **Advance JavaScript:-**

Internal Working if JS Scope Chain & Lexical Scoping in JavaScript Function & Variable Hoisting in JavaScript JS Object Constructors JS Object Prototypes JS Object Accessors JS Data Types Closure in JavaScript localStorage and sessionStorage in JS Synchronous v/s Asynchronous Programming in JS Event Loop in JS

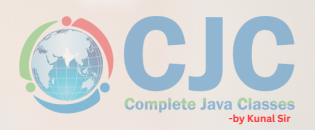

#### **Mini Project - 5 PERFORMANCE ASSESSMENT – 5**

15] Frontend Framework React JS:- React JS Introduction Advantages of scripting languages Features, Advantages & Limitations of React JS Setting up Environment Module Import - Export ES6/ES7/ES8 JSX in Depth Babel and webpack in React JS Components in React JS Props in React JS Fragments in React JS State in React JS React Events Extracting Components React Conditional Rendering React SAAS Mounting, Updating & Unmounting React Component API Hooks in React JS HOC in React JS Context in React JS Form in React JS React Router **Mini Project - 6 PERFORMANCE ASSESSMENT – 6**

#### **16] BACKEND FRAMEWORK DJANGO FRAMEWORK:-**

Basic of Django Framework  $\mathcal{B}$  its uses. Installation and setting up Django. Django with PyCharm CE. Virtual Environments. Templates in Django & Template Inheritance Context in Django Static Files in Django. Syntax and URL. Routing in Django. Request/Response Architecture in Django. Models Relationships in Models Handling various Databases in Django

Django-ORM Queries of Django-ORM Function-based Views. Class-based Views. Forms – HTML, Model & Django Forms. Crispy Forms CRUD Operations using Model Forms Mini Project - 7 Form Validation Custom user models. Cookies & Session in Django. User Authentication(Login, Logout, Sign Up) Mini Project - 8 Performance Assessment – 7

#### **7] API & API Framework**

API(Application Programming Interfaces):- Introduction Serialization & Deserialization Python JSON Module API Web API / Web Services REST & RESTful API Basics of SOAP API, REST API

#### **17]Django REST Framework:-**

**Mini Project - 9** Introduction & Installation Requests Response API using api\_view decorator and APIView class Serializer ModelSerializer CRUD using DRF API using GenericApiView and mixins ViewSets Routers Authentication and Permissions Throttling Pagination Testing API using Postman

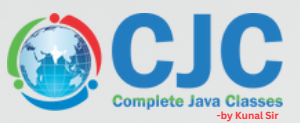

### 18] Version Control System Version Control System (GIT & GITHUB):-

What is Git and GitHub? Account Setup Installing SourceTree Git GUI Git File Management Branching Pull Requests Common Workflows Git Branching Inside a Local Repository Mini Project - 10 Performance Assessment – 8

#### 19] Live Project

Live Project:- Handle various phases of SDLC. Enhance your debugging skills. Be technically strong in particular domain. Flex your muscles on the cutting edge technology. Get help from passion driven industry experts who has diverse experience. Develop end-to-end project by yourself.

20] Interview Preparation 21] Mock Interviews 22] Resume Preparation

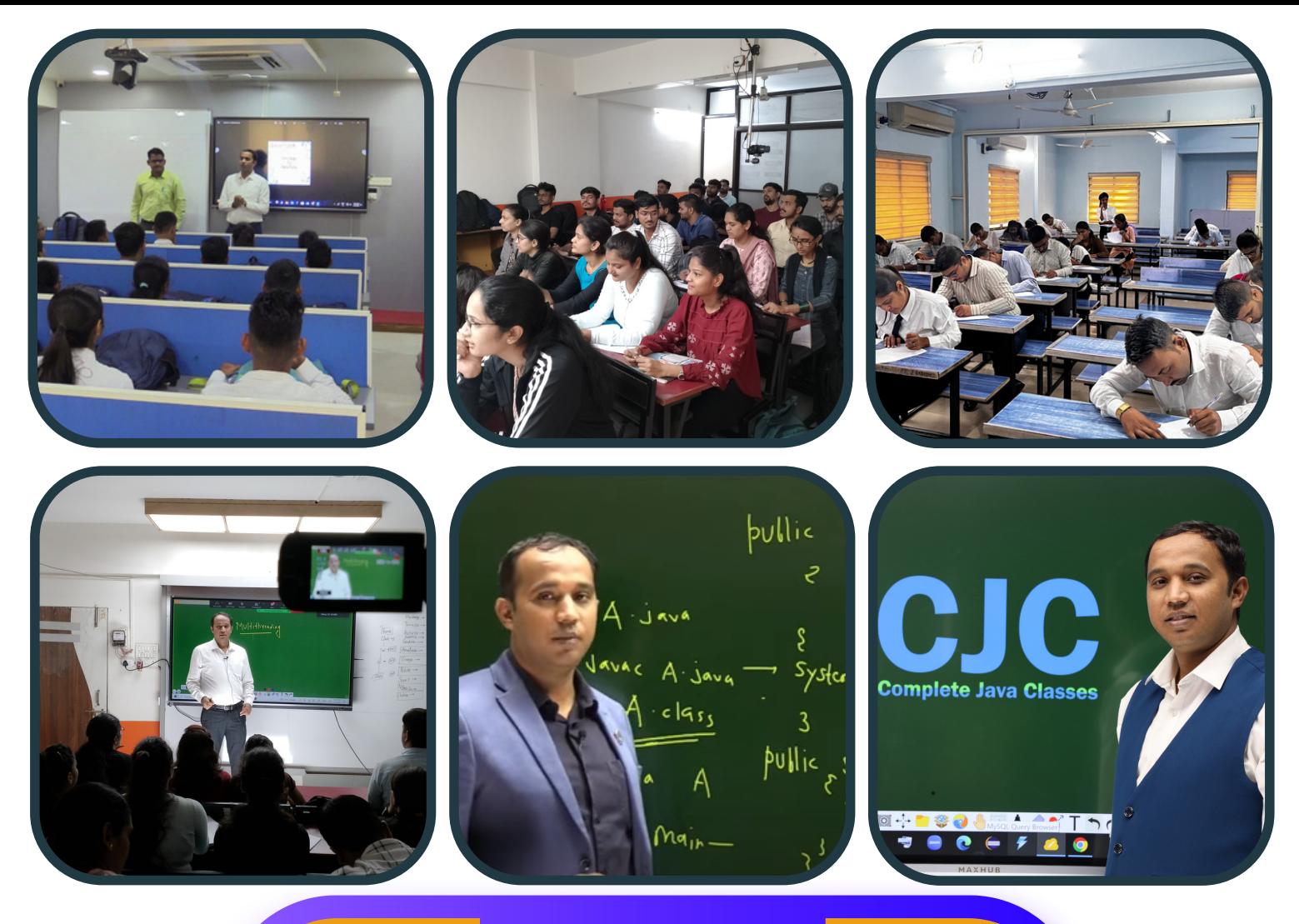

**O n l i n e & O f f l i n e B o t h C l a s s e s** Get Placed In Top IT - Companies Become a Pro Working Professional **1 0 0 % J o b P l a c e m e n t A s s u r a n c e**

## **DATA SCIENCE**

## **TESTING**

# **PYTHON**

# **POWER-BI**

**DEVOPS**

**AWS CLOUD**

**C & CPP**

# **ANGULAR**

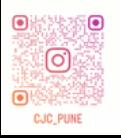

**WE TAKE INTERVIEW EVERY WEEKEND BY IT EXPERT'S WWW.COMPLETEJAVACLASSES.COM**

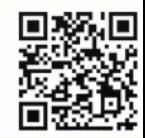